## **CHAPTER 4 ANALYSIS AND DESIGN**

#### **4.1 Analysis**

It is not easy calculating the sum of each items in the sales transaction record when data is large. Therefore, this project using FP-Growth algorithm to solve the problem.

Before started, Minimum Support is entered to limit items that enter the system. Minimum support is a standard that is chosen by user, how many minimal item that processed by system. Then, click *Masuk Program.* Minimum support value has been saved with system.

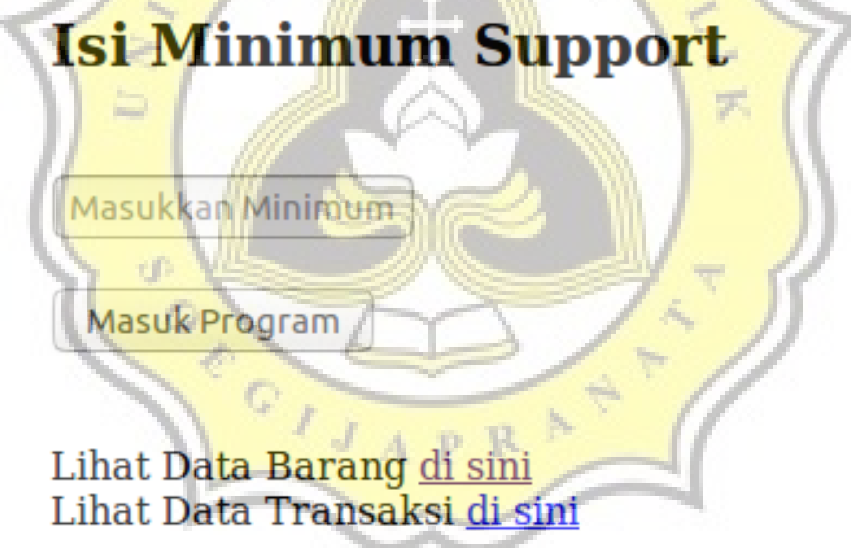

Illustration 4.1: Inserting Minimum Support

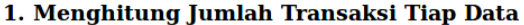

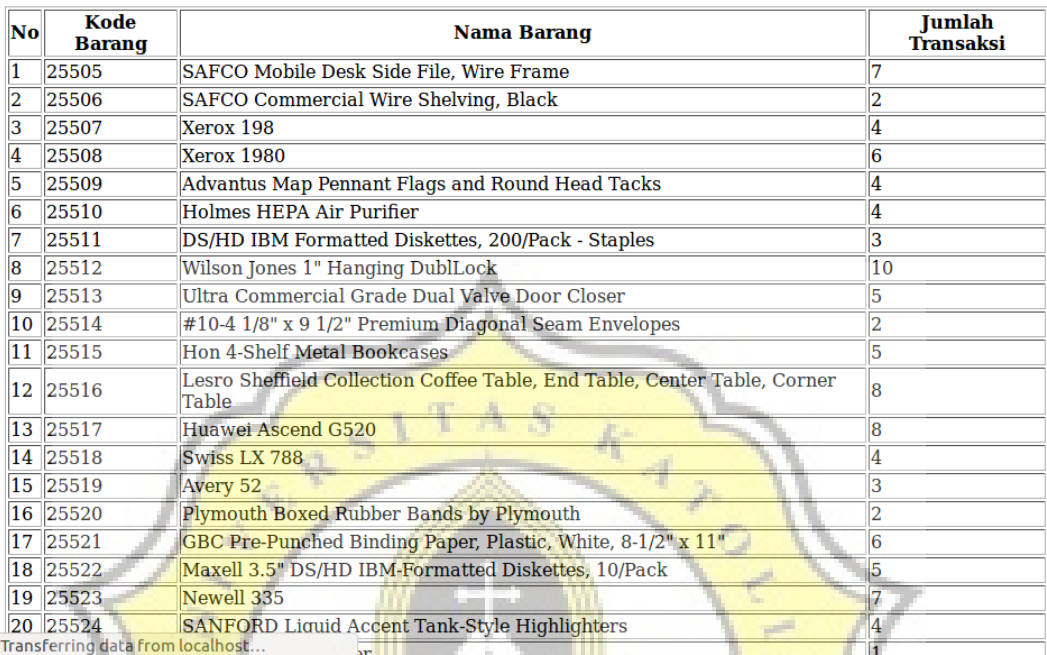

Illustration 4.2: First Step - Count Each Item

First, Calculating the sum of each items in the sales transaction records. In this project, items is in "tblBarang" table. After items have been calculated, items are sorted from the most purchased items to few purchased items. After that, items that below minimum support are eliminated.

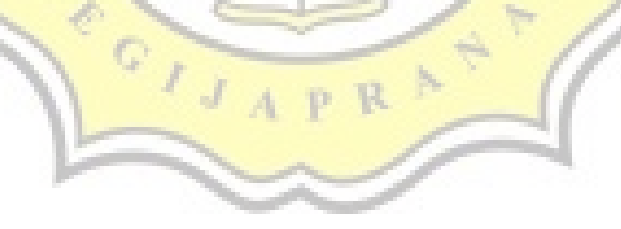

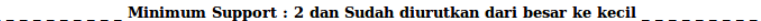

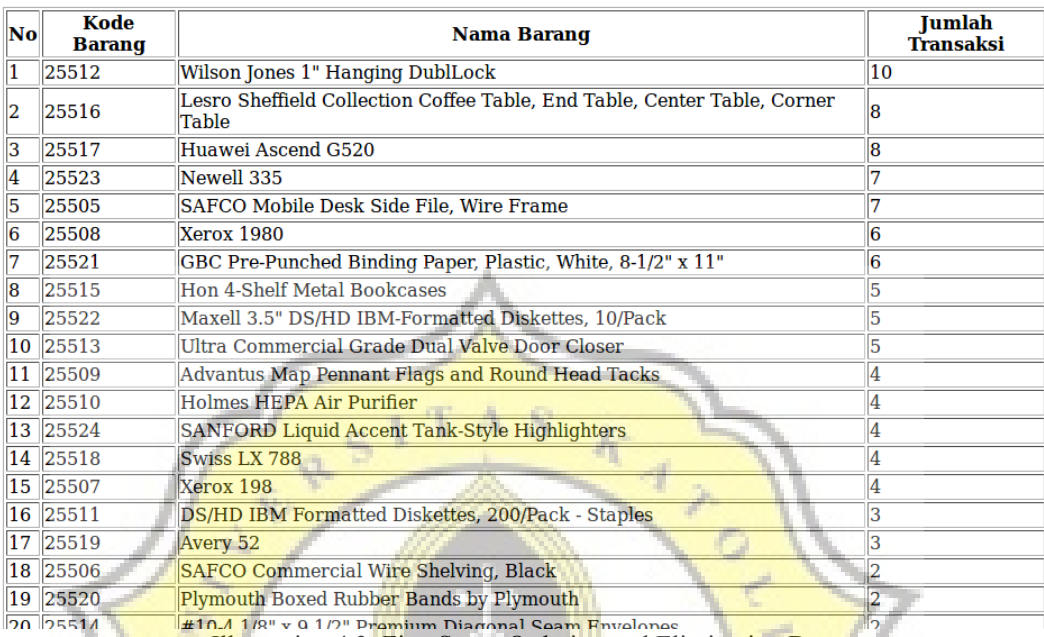

**Illustration 4.3: First Step - Ordering and Eliminating Data** 

The result of first iteration is order of data items.

Second, data transaction which is in "tblRincian" table, is sorted according order of data items.

### 2. Melihat Rincian Transaksi dengan Jumlah Pembelian Tiap barang

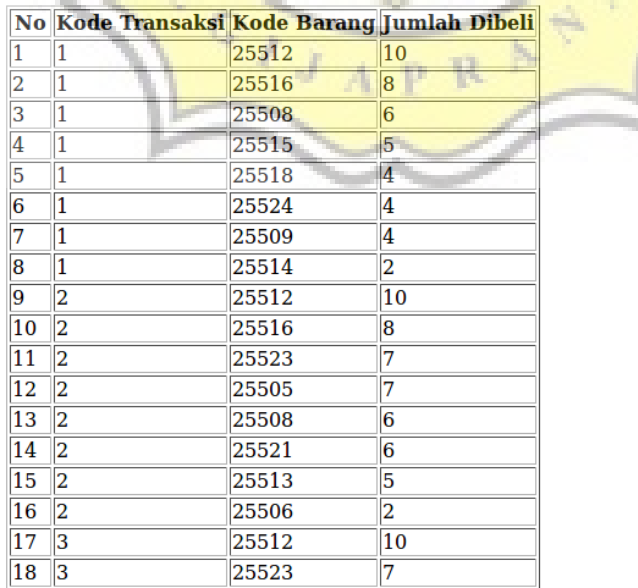

Illustration 4.4: Second Step - Ordering Data

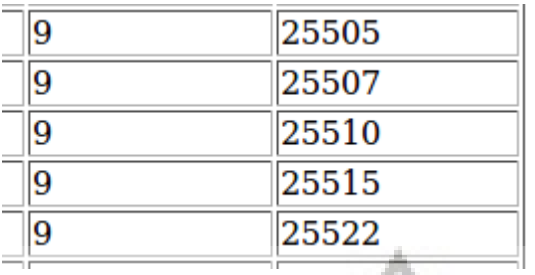

For example, take a closer look on transaction number 9 before be ordered.

Illustration 4.5: Second Step - Data before Sorted

Then, this is transaction number 9 after its items have been ordered by most purchasable item.. A S

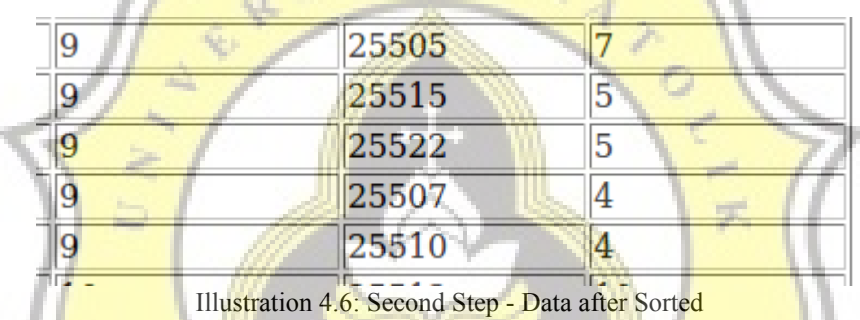

Items in data transaction that are below minimum support are also eliminated.

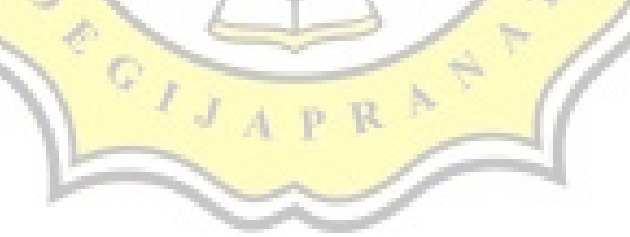

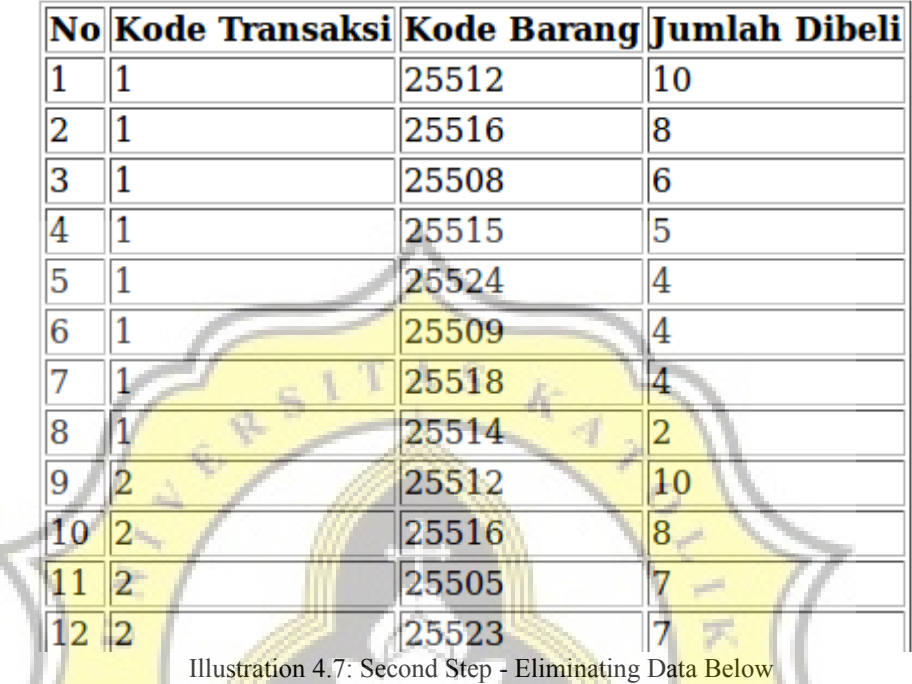

÷,

### \_\_\_\_\_\_\_\_\_ Minimum Support : 2 \_\_\_\_\_\_\_\_\_

Minimum Support

The result of second iteration is sorted data transaction where its item same or more than Minimum Support. This result is called FP-List. FP-List is a final data transaction which is used for next process.

Third, FP-List is processed to become Conditional Pattern Base. The process began when FP-List is turned into an array string.

a. Memasukkan data Transasksi kedalam Array Array ( $[0]$  =>  $[1]$  => 25512,25516,25508,25515,25509,25518,25524,25514 $[2]$  => 25512,25516,25505,25523,25521,25508,25513,25506 [3] => 25512,25523,25505,25521,25522,25519,25506 [4]  $=$  > 25516,25517,25505,25515,25510,25511,25520 [5]  $=$  > 25512,25517,25516,25523,25505,25508,25521,25507,25509,25524 [6] =><br>25512,25517,25516,25523,25505,25508,25521,25507,25509,25524 [6] =><br>25512,25517,25523,25508,25522,25524,25518,25509,25520,25514 [7] =>  $25512,25516,25517,25523,25513,25522,25515,25518,25511 [9] \implies 25505,25515,25522,25510,25507 [10] \implies$  $25512,25516,25517,25505,25508,25515,25513,25509,25510,25518,25519$  [11] => 25512,25516,25517,25523,25521,25508,25513,25507,25524,25510,25511,25519 [12] => 25512,25516,25517,25521,25513) Illustration 4.8: Third Step - FP-List Changed into Array

So array's length as many as FP-List data. Then, data items also is changed to array string but from few purchased items to most purchased items.

#### b. Kode Barang diurutkan dari frekuensi Kecil menuju Besar

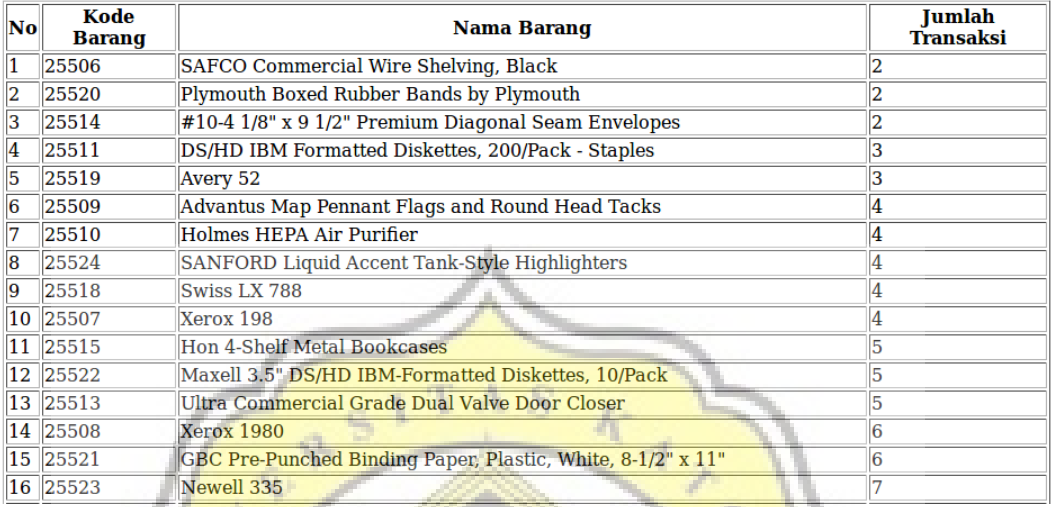

Illustration 4.9: Third Step - Data Item Reverse Sorted

### c. Kode B<mark>arang yg</mark> Sudah Urut dimasukkan kedalam Array

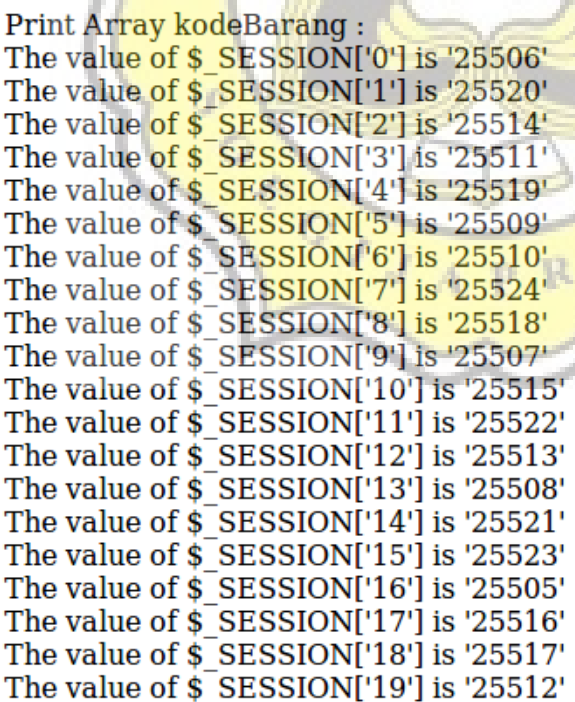

Illustration 4.10: Third Step - Data Item into Array

These two array string are modified and inputted into temporary table.

d. Membuat Temporary tabel untuk menjadikan Conditional Pattern Base

| <b>Suffix</b> | <b>Conditional Pattern Base</b>                       | Jumlah |  |
|---------------|-------------------------------------------------------|--------|--|
|               | 25524 25512,25516,25517,25523,25521,25508,25513,25507 |        |  |
|               | 25524 25512,25516,25508,25515,25518                   |        |  |
|               | 25524 25512,25517,25516,25523,25505,25508,25521,25507 |        |  |
|               | 25524 25512,25517,25523,25508,25522,25518             |        |  |
|               | 25523 25512,25517,25516,25505                         |        |  |
|               | 25523 25512,25517                                     |        |  |
|               | 25523 25512,25517,25505                               |        |  |
|               | 25523 25512,25516,25505                               |        |  |
|               | 25523 25512,25505                                     |        |  |
|               | 25522 25512, 25523, 25505, 25521<br><b>CELL</b>       |        |  |
|               | 25522 25512,25517,25523,25508                         |        |  |
|               | 25522 25512,25517,25505,25523,25521                   |        |  |
|               | 25522 25512, 25516, 25517, 25523, 25513               |        |  |
| 25522 25505   |                                                       |        |  |
|               | 25521 25512, 25517, 25516, 25523, 25505               |        |  |
|               | 25521 25512,25517,25505,25523                         |        |  |
|               | 25521 25512,25516,25517,25523                         |        |  |
|               | 25521 25512,25516,25517                               |        |  |
|               | 25521 25512,25516,25505,25523                         |        |  |
|               | 25521 25512,25523,25505                               |        |  |
|               |                                                       |        |  |

Illustration 4.11: Third Step - Conditional Patern Base

This new temporary table is called Conditional Pattern Base. *Suffix* is from tblBarang and *Conditional Pattern Base* / CPB is from array of transaction data. Meanwhile, *Jumlah* is a counting total for each column CPB that putted into W. p. a row.

Fourth, Conditional Pattern Base is divided into each item. Each CPB no longer had more than one data item. After that, each suffix is counted. Then, each item is counted and inputted to other new temporary table and called Conditional FP-Tree. This process same as inputted Data into Conditional Pattern Base.

# **4. CONDITIONAL FP-TREE**

|             | <b>Suffix Conditional FP-Tree Jumlah</b>      |                         |  |
|-------------|-----------------------------------------------|-------------------------|--|
| 25524 25521 |                                               | 2                       |  |
| 25524 25518 |                                               | 2                       |  |
| 25524 25507 |                                               | 2                       |  |
| 25522 25521 |                                               | 2                       |  |
| 25520 25517 |                                               | 2                       |  |
| 25519 25517 |                                               | $\overline{\mathbf{c}}$ |  |
|             | 25519 25513                                   | $\overline{2}$          |  |
| 25519 25510 |                                               | $\overline{2}$          |  |
| 25519 25508 |                                               | 2                       |  |
| 25519 25521 |                                               | 2                       |  |
| 25519 25523 |                                               | 2                       |  |
| 25519 25505 |                                               | 2                       |  |
| 25519 25516 |                                               | 2                       |  |
| 25518 25523 |                                               | 2                       |  |
| 25518 25522 |                                               | 2                       |  |
| 25518 25513 |                                               | 2                       |  |
| OEE15 OEE22 | <b>Illustration 4.12: Conditional FP-Tree</b> |                         |  |

Finally, FP-Tree joined with their data items, became two set item called  $\approx$ Frequent Item Set.

## **5. FREQUENT ITEM SET**

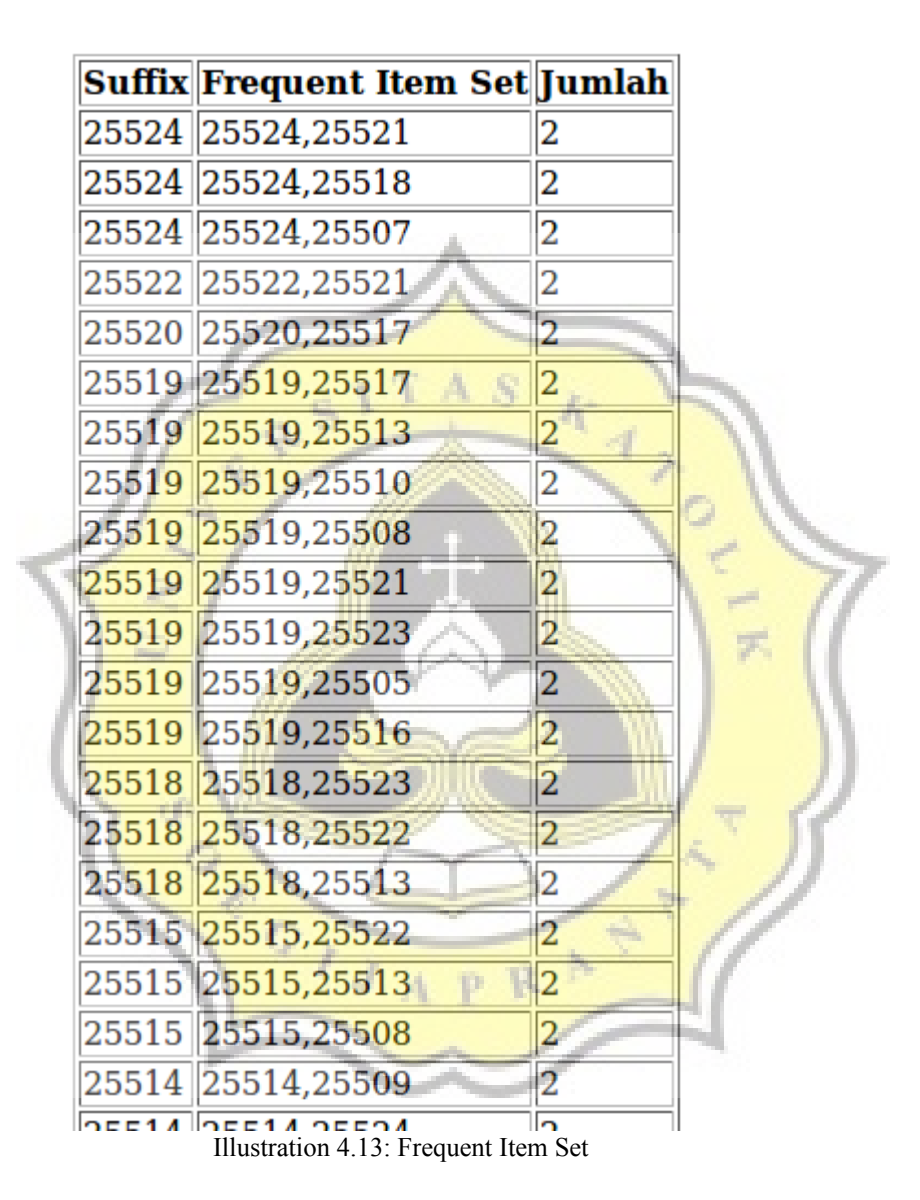

When Frequent Item Set is found, a Frequent Pattern 2-Set can be found too. Because result of Frequent Item Set is a Frequent Pattern 2-Set.

### Jadi Frequent Pattern 2 Set adalah :

25524.25521 sebanyak 2 Transaksi 25524,25518 sebanyak 2 Transaksi 25524,25507 sebanyak 2 Transaksi 25522,25521 sebanyak 2 Transaksi 25520,25517 sebanyak 2 Transaksi 25519,25517 sebanyak 2 Transaksi 25519,25513 sebanyak 2 Transaksi 25519,25510 sebanyak 2 Transaksi 25519,25508 sebanyak 2 Transaksi 25519,25521 sebanyak 2 Transaksi 25519,25523 sebanyak 2 Transaksi 25519,25505 sebanyak 2 Transaksi 25519,25516 sebanyak 2 Transaksi 25518,25523 sebanyak 2 Transaksi 25518,25522 sebanyak 2 Transaksi 25518,25513 sebanyak 2 Transaksi 25515,25522 sebanyak 2 Transaksi 25515,25513 sebanyak 2 Transaksi 25515,25508 sebanyak 2 Transaksi 25514,25509 sebanyak 2 Transaksi 25514,25524 sebanyak 2 Transaksi 25514,25518 sebanyak 2 Transaksi 25514,25512 sebanyak 2 Transaksi 25514,25508 sebanyak 2 Transaksi Illustration 4.14: Frequent Pattern 2-Set

Frequent Pattern 2-set can be analyzed again and made a Frequent Pattern 3-Set. The principal is If there is  $A,B$  as many transaction as  $A,C$ ; then FP 3-set which is A,B,C can be created. As can be ssen on table below, that item ID 25517, 25519, and 25513 bought together as much 2 transactions.

### Jadi Frequent Pattern 3 Set adalah :

25517,25519,25513 sebanyak 2 Transaksi 25517,25519,25521 sebanyak 2 Transaksi 25517,25519,25523 sebanyak 2 Transaksi 25517,25519,25516 sebanyak 2 Transaksi 25513,25519,25521 sebanyak 2 Transaksi 25513,25519,25523 sebanyak 2 Transaksi 25513,25519,25516 sebanyak 2 Transaksi 25510,25519,25521 sebanyak 2 Transaksi 25510,25519,25523 sebanyak 2 Transaksi 25510,25519,25516 sebanyak 2 Transaksi 25508,25519,25521 sebanyak 2 Transaksi 25508,25519,25523 sebanyak 2 Transaksi Illustration 4.15: Frequent Pattern 3-Set

When all Frequent Pattern Sets are displayed, process of system simulation has finished.

### **4.2 Desain**

As can be seen below, that is a flowchart of Simulation System. Start from inputting data through SQL file. Then, before entering the system, minimum support must be inputted. If there is no Minimum support set, the system can not be continued. After minimum support is inputted, the each step of system process can be followed until Frequent Sets are found. If there is no Frequent Sets, it indicated that there is no Frequent Sets higher than minimum support

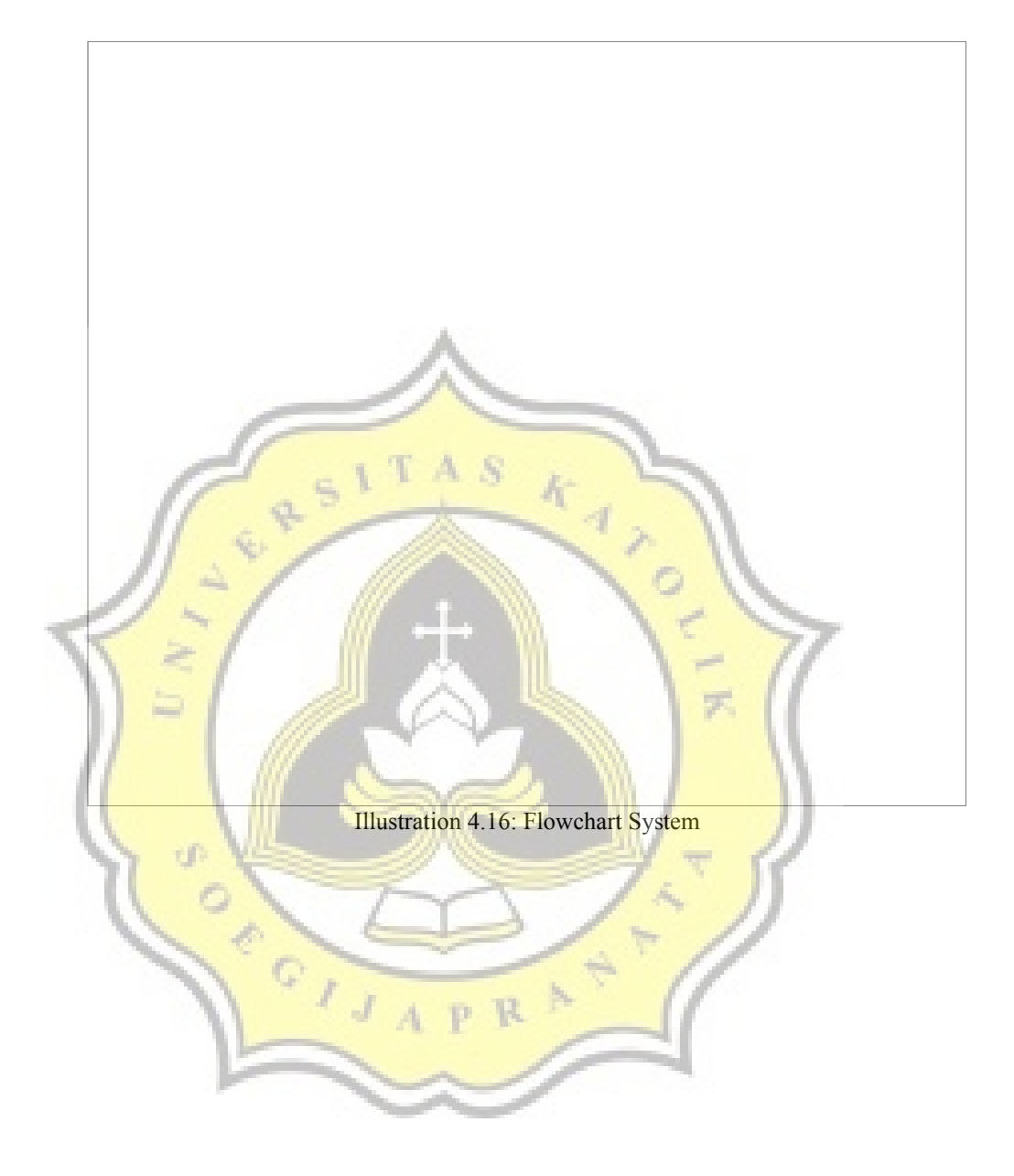